#### **Grafos de Planejamento**

### **Grafo de Planejamento: motivação**

- $\bullet$  Uma das razões da ineficiência dos algoritmos de busca é <sup>o</sup>*fator de ramificação* da árvore de busca, isto é, o número de filhos de cada nó
- $\bullet$  Por exemplo: a busca regressiva pode selecionar muitas ações que não atingem <sup>o</sup> estado inicialg,  $a<sub>1</sub>$

 $\mathtt{S}_{0}$ 

 $g<sub>0</sub>$ 

 $g_{2}$ 

 $g_{4}$ 

 $\mathsf{a}_4$ 

 $\mathsf{a}_5$ 

 $\mathsf{g}_5$ 

 $a<sub>2</sub>$ 

 $\mathsf{a}_{\mathsf{3}}$ 

 $\bullet$ Como reduzir o fator de ramificação?

- 1. Primeiro você cria um *problema relaxado*
	- ♦ Remova algumas restrições do problema original  $\rightarrow$  queremos que o problema relaxado seja mais fácil de se resolver (tempo polinomial)  $\mathsf{g}_3$
	- As soluções para o problema relaxado incluirão todas as soluções do problema original
- 2. Depois, faça uma versão modificada da busca original
	- ♦ Restrinja o seu espaço de busca incluindo somente as ações que ocorrem no problema relaxado

#### **Outline**

- O algoritmo Graphplan
- **Construção de grafos de planejamento**
- **•** Exclusão Mútua (mutex)
- Extração da solução

#### **Procedimento Graphplan**

• para  $k = 0, 1, 2, ...$ 

*Expansão do Grafo:*

» crie um "grafo de planejamento" que contém *k* "níveis"

 $\blacklozenge$  Cheque se o grafo satisfaz uma condição necessária (mas não suficiente) para existir um plano solução

problem relaxad

◆ Se a condição for verdadeira, então

» Faça *extração da solução :*

- Busca regressiva, modificada para considerar apenas as ações no grafo de planejamento
- Se existir uma solução então devolva o plano

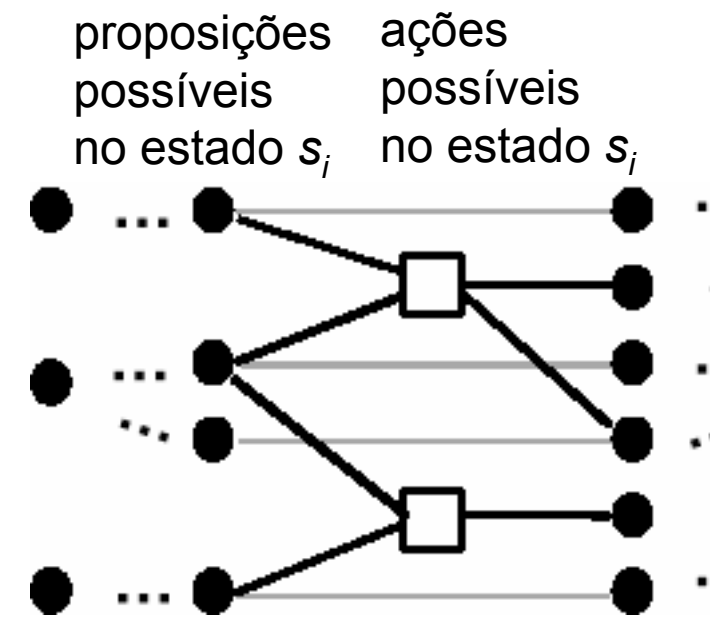

### **O grafo de planejamento**

- $\bullet$  Alterna níveis de proposições e ações
	- ♦ Todas as ações que podem ocorrer a cada instante (passo) do plano
	- ♦ Todas as proposições que podem ser adicionadas por aqueleas ações

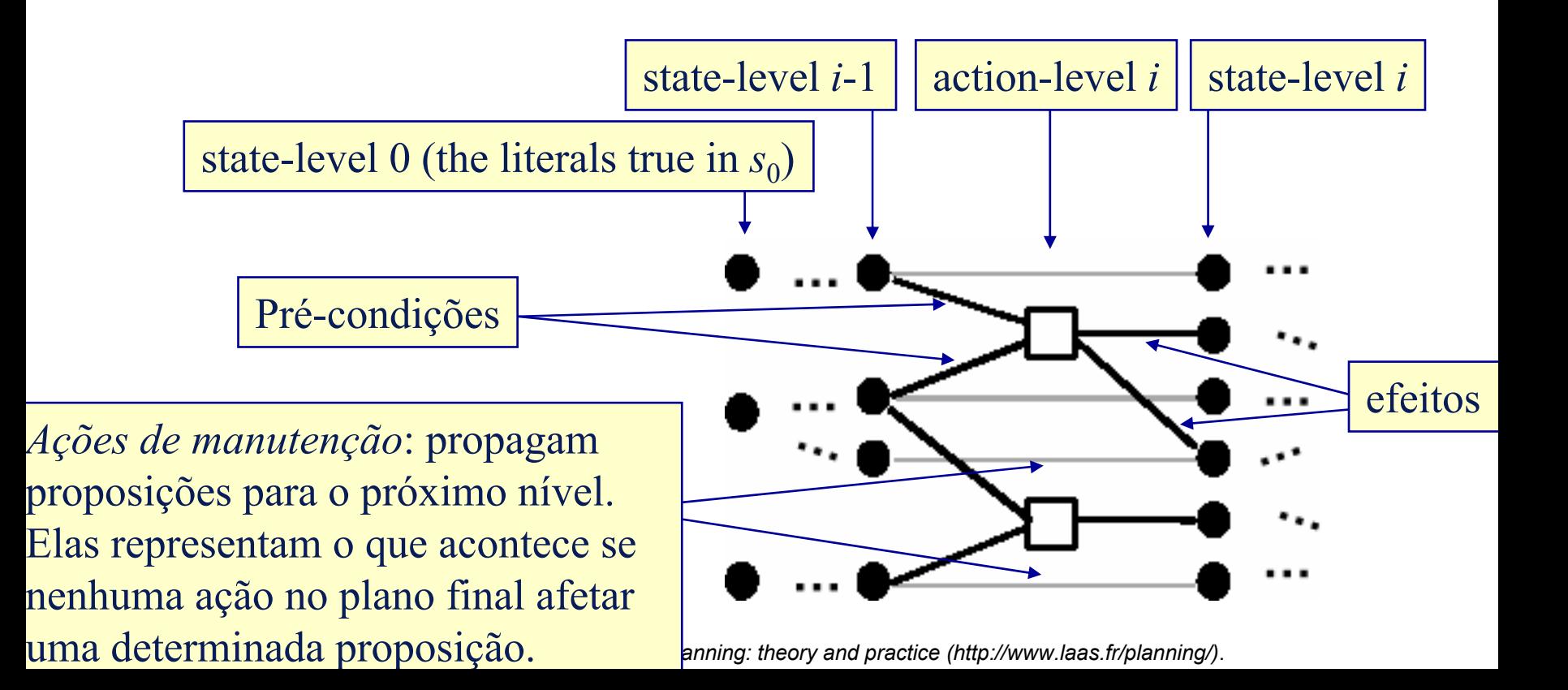

#### **Exemplo: Jantar Surpresa**

» Daniel Weld (U. of Washington)

 $\bullet$  Suponha que você quer preparar um jantar surpresa para sua esposa (que está dormindo)

*s0* = {garbage, cleanHands, quiet}

 $g = \{d$ inner, present,  $\neg$ garbage $\}$ 

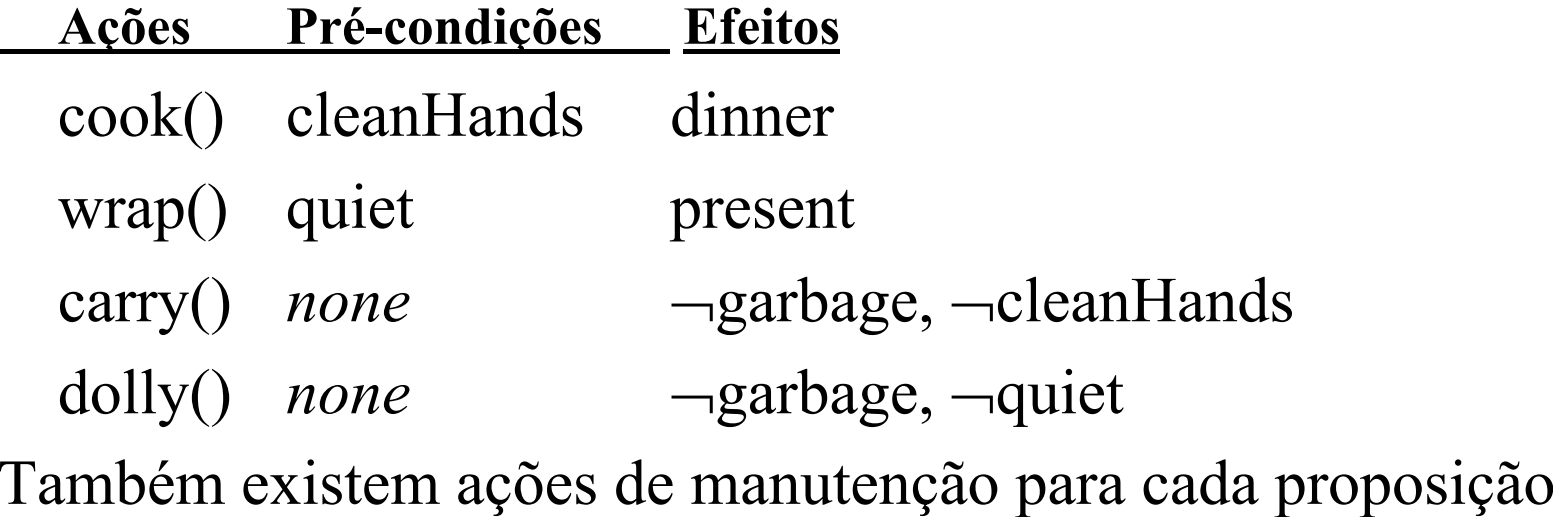

- $\bullet$  *state-level* 0: {todos os átomos em  $s_0$ } U {negações de todos os átomos que não estão em  $s_0$
- $\bullet$  *action-level* 1: {todas as ações cujas pré-condições são satisfeitas em *s*<sub>0</sub>}
- $\bullet$  *state-level* 1: {todos os efeitos de todas as ações em *action-level* 1} U {todos os átomos em *state-level* 0 }

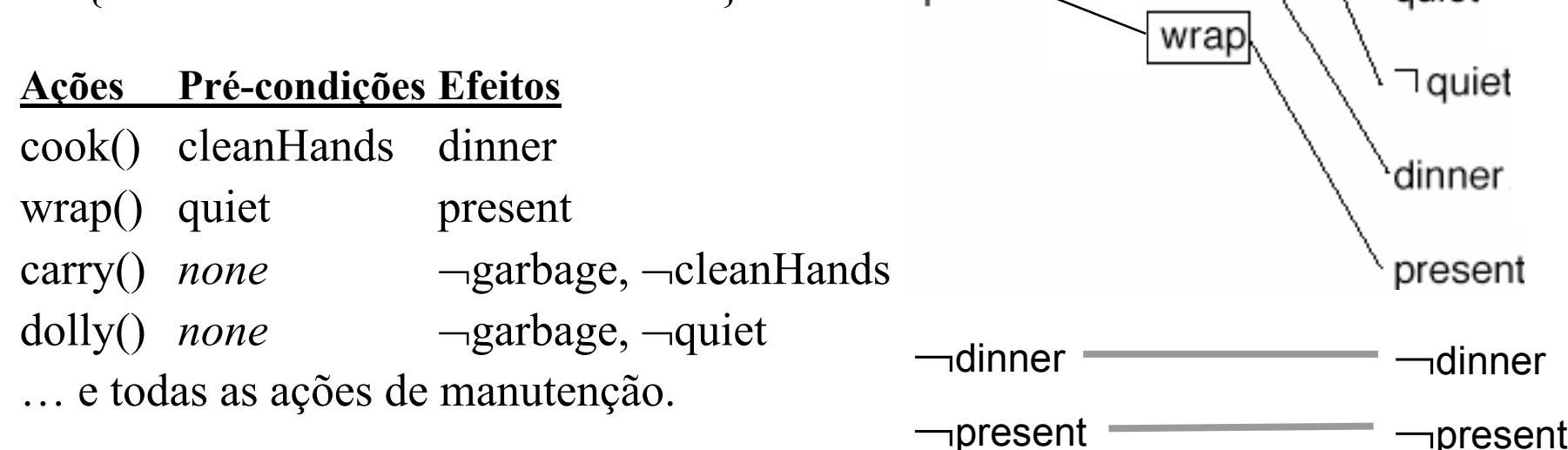

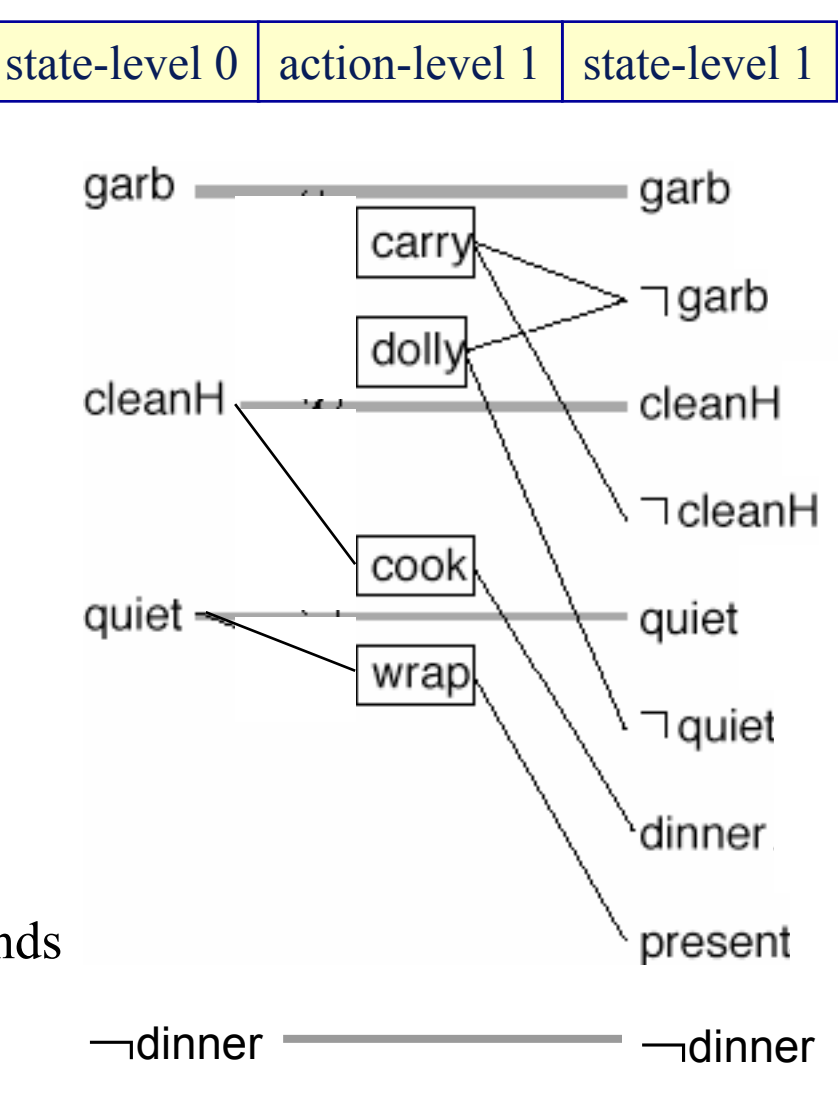

#### **Exclusão Mútua (Mutex)**

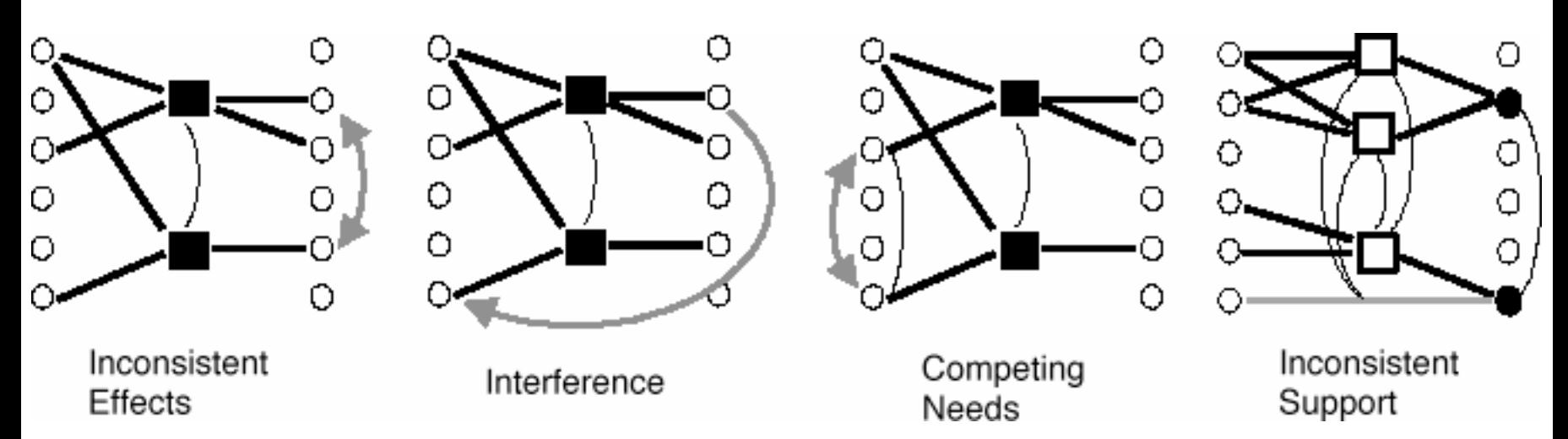

- $\bullet$  Duas ações no mesmo nível são mutex se
	- ◆ *Efeitos inconsistentes:* um efeito de uma nega um efeito da outra
	- *Interferência:* uma elimina uma pré-condição da outra
	- *Necessidades que competem:* ações com pré-condições inconsistentes
- $\bullet$  Caso contrário, as ações não interferem entre si, isto é:
	- Ambas podem fazer parte de um plano solução
- $\bullet$ Duas proposições num mesmo nível são mutex se

 *Suporte inconsistente:* uma é a negação de outra ou todas as maneiras de satisfazê-las são mutex

Identificação de mutex no grafo:

- $\bullet$  *carry* está em mutex com a ação de manutenção para *garbage* 
	- $\blacklozenge$  efeitos inconsistentes
- $\bullet$  *dolly* está em mutex com *wrap*
	- $\bullet$  interferência
- $\bullet$  <sup>~</sup>*quiet* está em mutex com *presen<sup>t</sup>* ♦ suporte inconsistente
- $\bullet$  as ações *cook* <sup>e</sup>*wrap* estão em mutex ações de manutenção

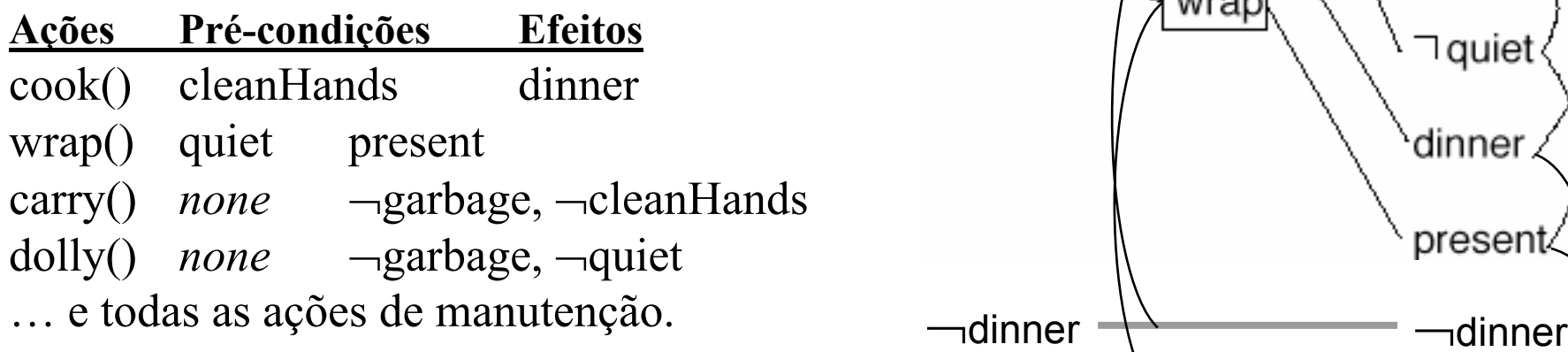

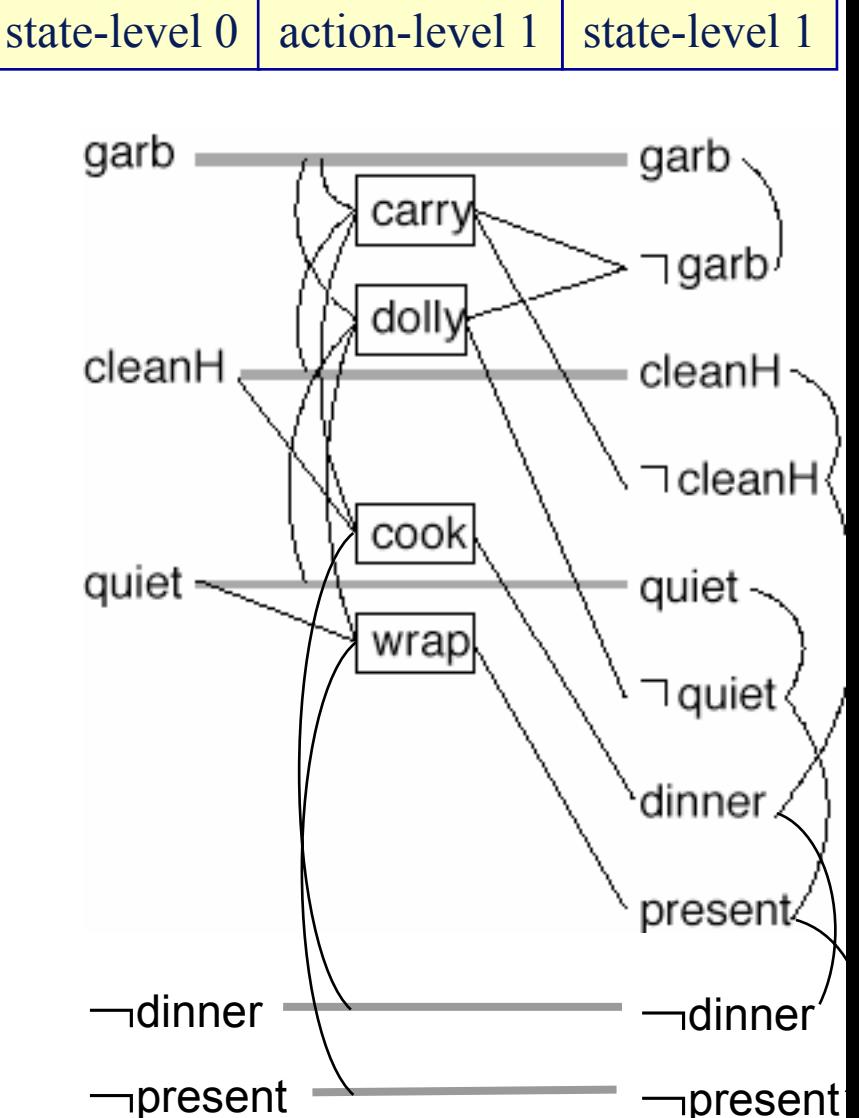

• Cheque se pode existir um plano para a meta do problema:

{¬*garbage, dinner, present*}

• Note que

 Todas as proposições da meta ~são possíveis em *state-level* 1

◆ Elas não estão em mutex

 $\bullet$  Então há uma chance de existir um plano

Tente extrair uma solução

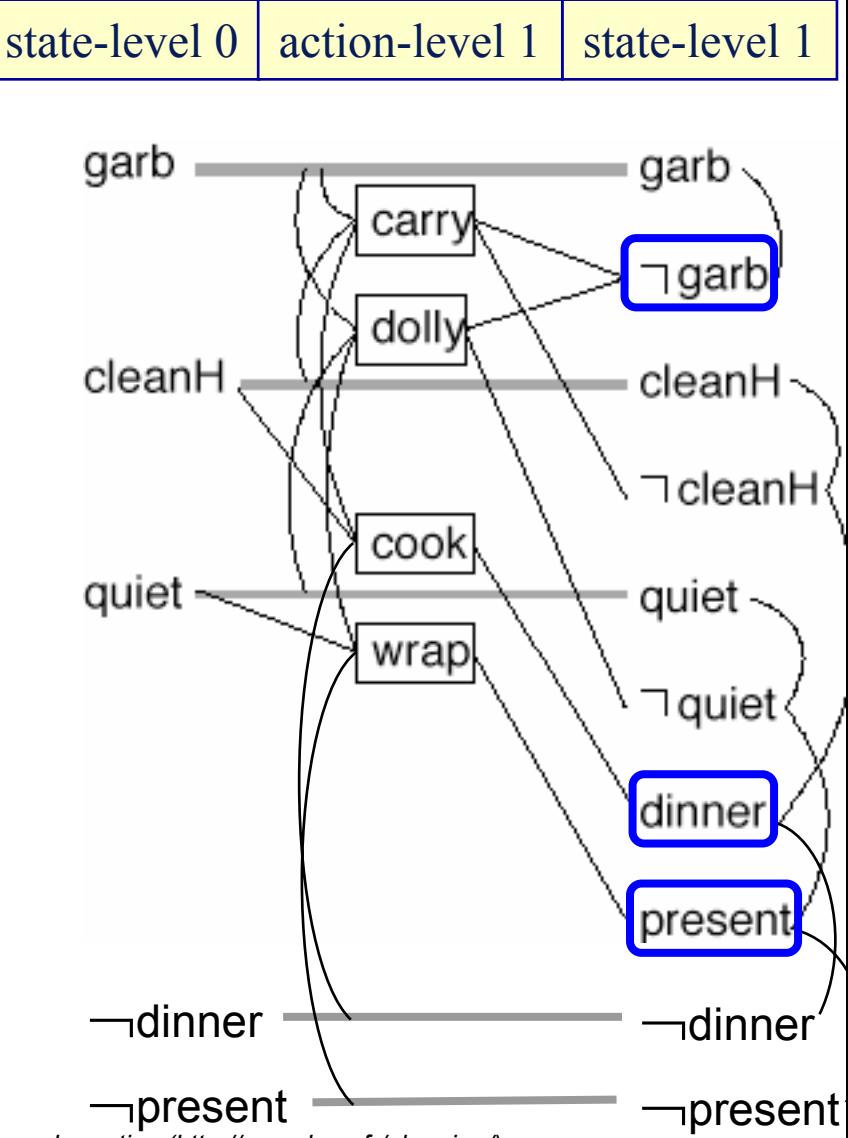

#### **Extração da Solução**

procedimento Extração-da-Solução(*g,j*) se *j*=0 então devolva a solução Para cada átomo *l* em *g* escolha não-determinística de uma ação para ser usada no estado <sup>s</sup>*j–*<sup>1</sup> para atingir *<sup>l</sup>* Se qualquer par possível de ações está em mutex então *backtracking g'* := {pré-condições das ações selecionadas} Extração-da-Solução(*g', j*–1)  $\mathsf{m}$ **O nível do estado sj O conjunto de metas que estamos tentando alcançar** statelevel*i*-1actionlevel*i*statelevel*i*Uma ação real ou uma ação de manutenção

- $\bullet$  Existem 2 conjuntos de ações para as metas no *state-level* 1
- $\bullet$  Nenhum deles serve: ambos contém ações que são *mutex*

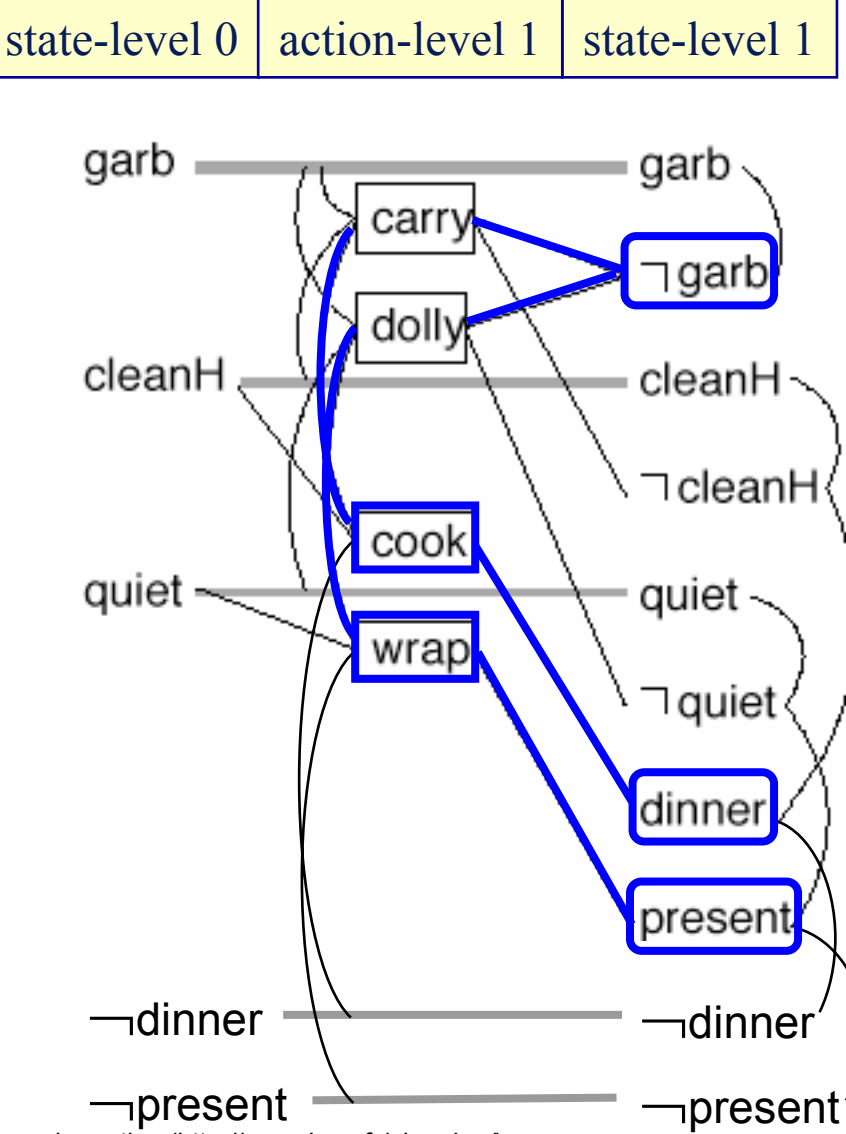

#### **O que o algoritmo faz?**

procedimento *Graphplan*:

- para  $k = 0, 1, 2, ...$ 
	- *Expansão do Grafo:*

» crie um "grafo de planejamento" que contém *k* "níveis"

 Cheque se o grafo satisfaz uma condição necessária (mas não suficiente) para existir um plano solução

◆ Se a condição for verdadeira, então

» Faça *extração da solução :*

- Busca regressiva, modificada para considerar apenas as ações no grafo de planejamento
- Se existir uma solução então devolva o plano

garb Retroceda <sup>e</sup>  $\bullet$ faça mais uma expansão cleanH do grafo quiet Gere outro  $\bullet$ *action-level* e outro*state-level*

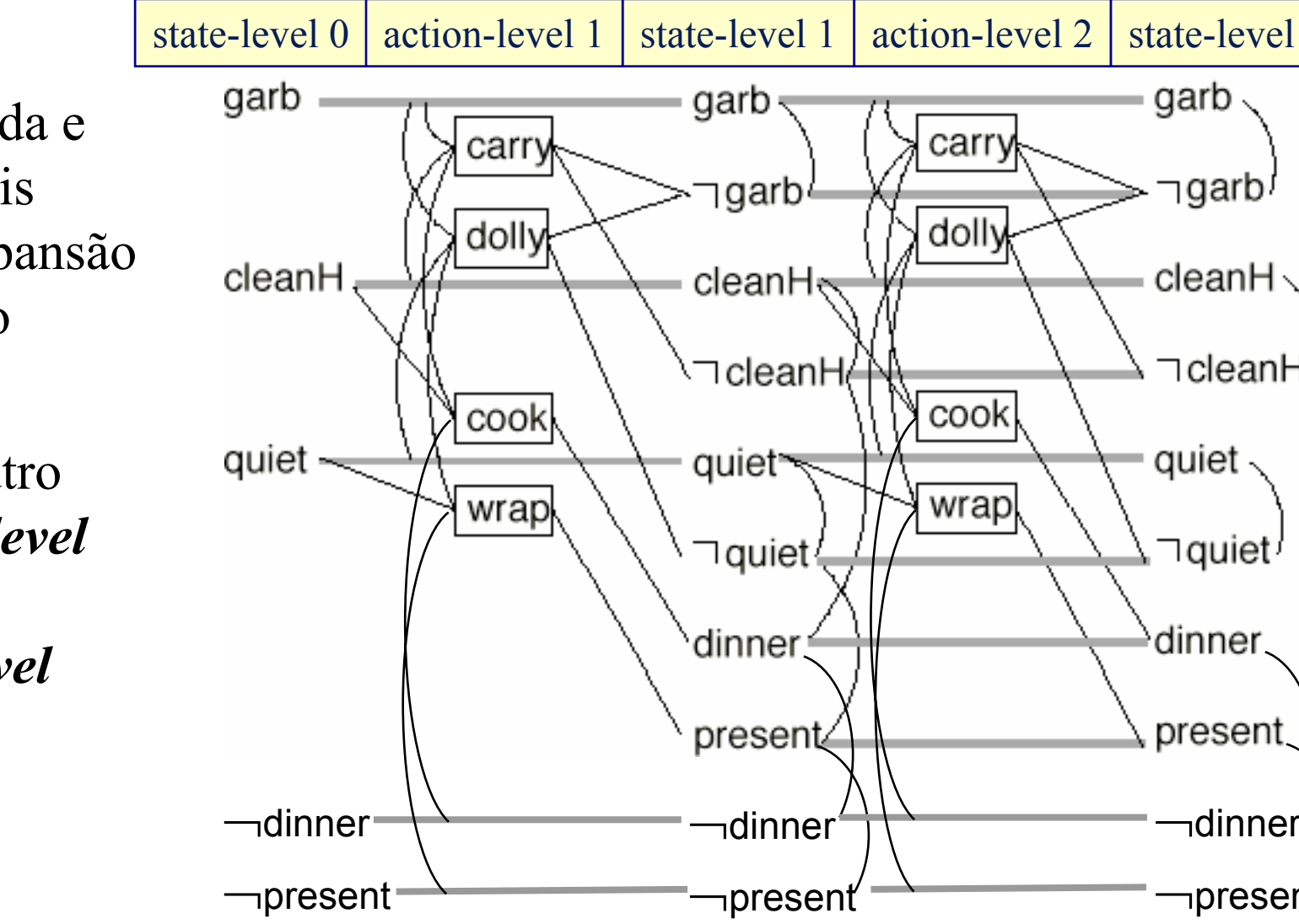

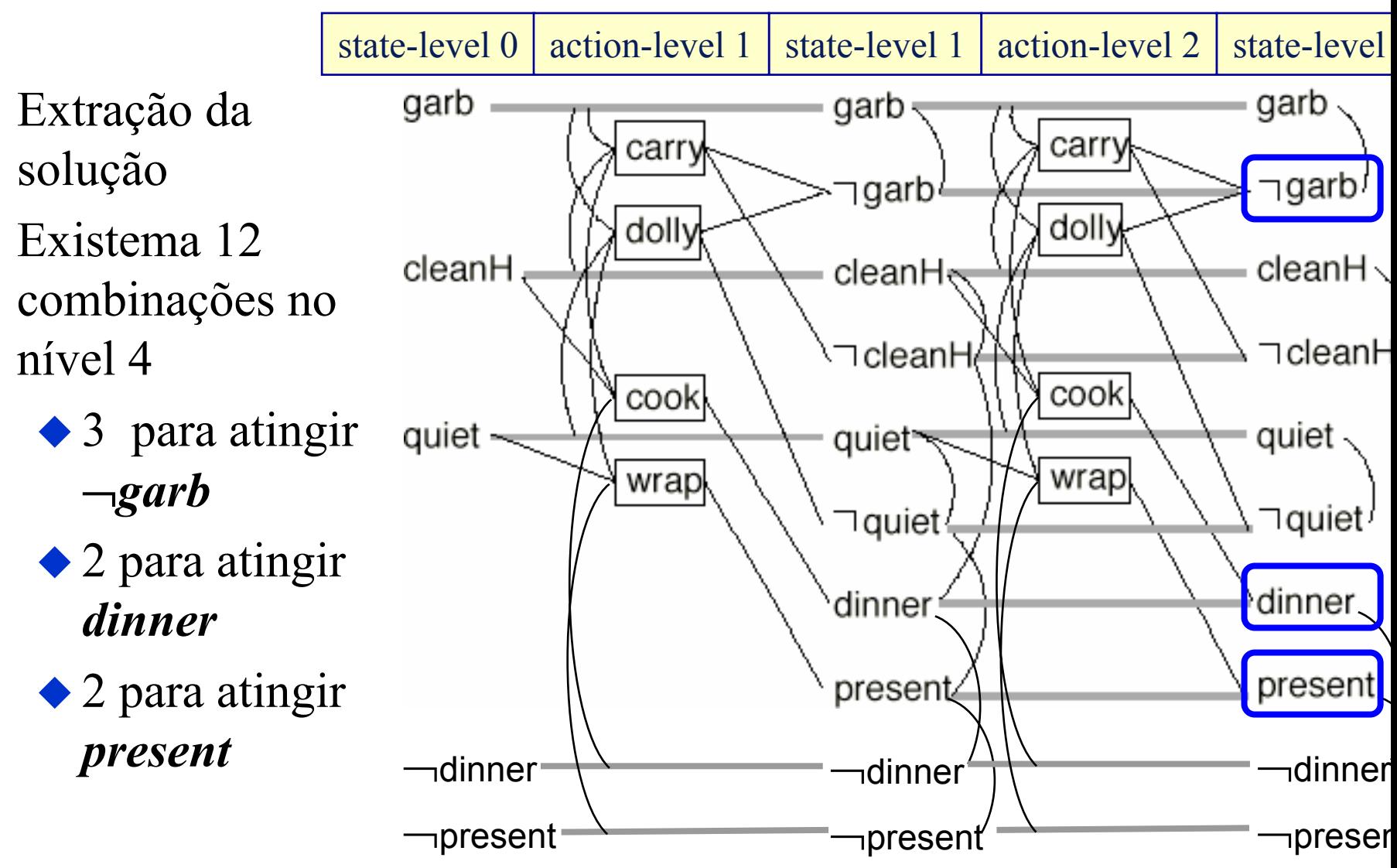

state-level 0action-level 1 | state-level 1 | action-level 2 | state-level garb garb • Várias das carry carry combinações ]garb≀ dolly dolly parecem OK no cleanH cleanHe nível 2 (vide ações em azul) ∖⊐cleanHé cook cook quiet quiet<sup>-</sup> wrap wrap ⊤quiet dinner present ¬dinner¬dinner<sup>¬</sup>present <sup>¬</sup>present

iane Nunes de Barros. Adaptado de Lectures Slides of Automated Planning: theory and practice (http://www.laas.fr/planning/).

 $\lnot$ dinner

garb

ל⊤garb

cleanH

⊤clean⊦

quiet

 $\sqsupset$ quiet<sup>/</sup>

dinner

present

∍preser

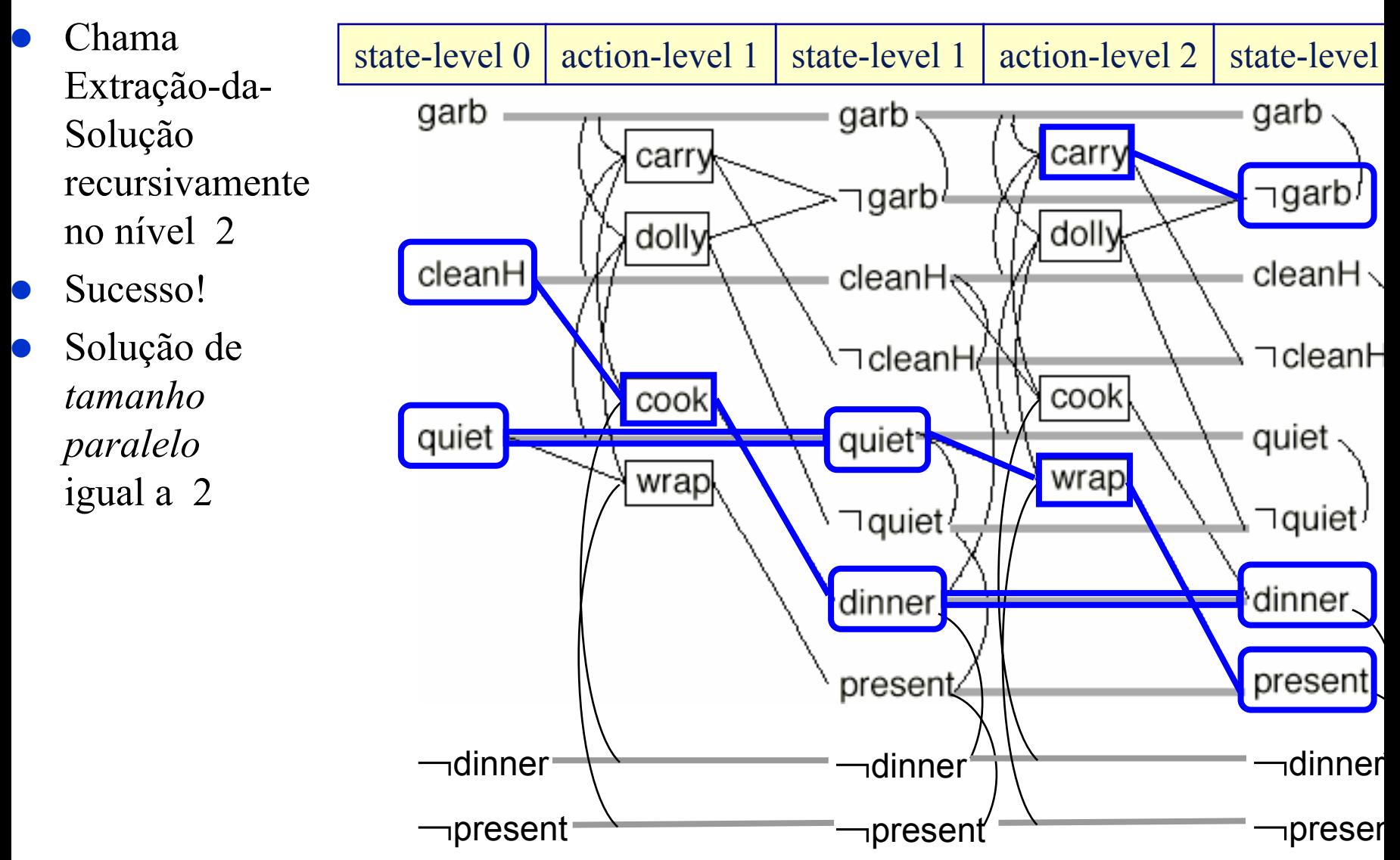

#### **Comparação com o POP**

- **Diferentemente do POP, o planejador** *Graphplan* **cria instâncias** *ground* de todos os operadores
	- Muitas delas podem ser irrelevantes !!
- z Porém, a parte de busca regressiva do *Graphplan* que é a parte mais difícil — somente olha as ações no grafo de planejamento!
	- Espaço de busca menor que o POP  $\rightarrow$  por isso é mais rápido

### **História**

- **•** Antes de *Graphplan*, muitos pesquisadores de planejamento estavam trabalhando com variações de planejadores do tipo POP ◆ SNLP, UCPOP, etc.
- $\bullet$ *Graphplan* causou a alvoroço porque ele é muito mais eficiente
- Existem muitos planejadores que se baseiam no Graphplan IPP, STAN, GraphHTN, SGP, Blackbox, Medic, TGP, LPG
- $\bullet$ … mas que são muito mais eficientes do que <sup>o</sup>*Graphplan* original